#### Page 1 of 7

# Using DegreeWorks Plans (for Advisors & Students)- Creating a Blank Plan

Note: Optimum web browser for use with DegreeWorks Plans is Google Chrome or Firefox

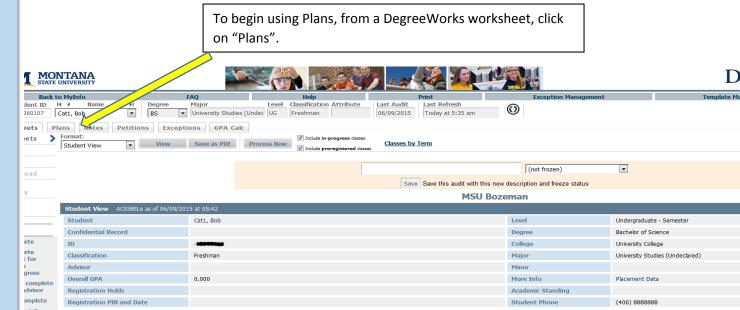

| ent Planner for: Bot           | bcat, Spirit T                            |            |             |                                        |      |                                                               | View: Calendar    | <ul> <li>View Plan List</li> </ul> |
|--------------------------------|-------------------------------------------|------------|-------------|----------------------------------------|------|---------------------------------------------------------------|-------------------|------------------------------------|
| Spring 2016<br>Degree: Bachelo | or of Science<br>duate - Semester         |            |             |                                        |      | Active: Yes<br>Status: LOCKED<br>Tracking Status: Not Tracked | $\widehat{1}$     | $\widehat{1}$                      |
| 2015-2016<br>Not Tracked       | <u>2016 Spring</u> , To<br>Credits: 16.0  | otal       |             |                                        |      |                                                               |                   |                                    |
|                                | ANTY 215IS                                | 3.0        |             |                                        |      | If a Plan already exists for                                  | the student, o    | r upon                             |
|                                | SOCI 101IS                                | 3.0        |             |                                        |      | saving a Plan and/or exiting                                  |                   |                                    |
|                                | FILM 101IH                                | 3.0<br>3.0 |             |                                        |      | the Plans tab again will gi                                   | •                 | -                                  |
|                                | <u>M 171Q</u>                             | 4.0        |             |                                        |      | the Student a Calendar vi                                     | ew of the plan.   | The                                |
| 2016-2017                      |                                           |            |             |                                        |      | Plan displaying in Calenda                                    | ar view can be e  | edited                             |
| Not Tracked                    | <u>2016 Fail</u> , Total<br>Credits: 14.0 |            | Not Tracked | <u>2017 Spring,</u> T<br>Credits: 14.0 | otal | by selecting Edit from the menu. Select View Plan Li          | •                 |                                    |
|                                | WRIT 101W                                 | 3.0        |             | ANTY 351                               | 3.0  |                                                               | st to see the lis | torall                             |
|                                | <u>M 172Q</u>                             | 4.0        |             | BIOB 110CS                             | 3.0  | of the student's Plans.                                       |                   |                                    |
|                                | PHSX 220                                  | 4.0        |             | PHSX 222                               | 4.0  | L                                                             |                   |                                    |
|                                | AMST 202RA                                | 3.0        |             | <u>M 273Q</u>                          | 4.0  |                                                               |                   |                                    |

If there is an existing Plan(s), it will be listed under "List of plans". You may edit an existing Plan by highlighting it and double-clicking to open it.

If you wish to create a new plan either from scratch or from a template, select "New Plan".

NOT LOCKED

Worksheets Plans List of plans Descrip

Plan #

Note

# Using DegreeWorks Plans (for Advisors & Students)- Creating a Blank Plan

Note: Optimum web browser for use with DegreeWorks Plans is Google Chrome or Firefox

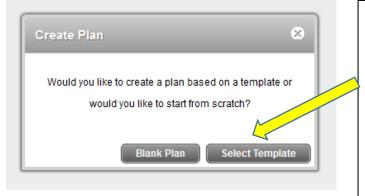

If no Plans exist or you wish to create a New Plan, you will be prompted to Create a New Plan. Select from either a "Blank Plan" or "Select Template". A blank plan is a plan built from scratch for one or more terms, whereas a template is from one of MSU's degree programs. Proceed to the next steps for creating a Blank Plan. See separate instructions for using Templates.

> 2017 Spring 2017 Summ

When creating a Blank Plan, enter a description of the Plan, then click the + icon to add the term for which you are planning.

| Worksheets           | Plans Notes                                                                                                    |             |         |
|----------------------|----------------------------------------------------------------------------------------------------|-------------|---------|
| Student Planner f    |                                                                                                    | *           | View Pl |
| Description:         | Fall 2015 Active 🗈 Locked                                                                                                    | Add Term    | Noodod  |
| Degree:              | Bachelor of Science * Levet Undergraduate - Semester                                                                                                    | 2014 Summer |         |
| Tracking Status:     | Not displayed, plan is not active                                                                                                    | 2014 Fall   |         |
| Disclaimer:You a     | encouraged to use this degree plan as a guide for tracking your progress toward completion of the above requirements. Your academic advisor or the Registrar's Office may be contacted for assistance in interpreting this report. This plan is not your academic transcript a | 2015 Spring | E       |
| official notificatio | of completion of degree or certificate requirements. Please contact the Registrar's Office regarding this degree plan, your official degree/certificate completion status, or to obtain a copy of your academic transcript.                                                    | 2015 Summer |         |
|                      |                                                                                                    | 2015 Fall   |         |
|                      |                                                                                                    | 2016 Spring |         |
|                      |                                                                                                    | 2016 Summer |         |
|                      |                                                                                                    | 2016 Eall   |         |

## Page 3 of 7 Using DegreeWorks Plans (for Advisors & Students)- Creating a Blank Plan

Note: Optimum web browser for use with DegreeWorks Plans is Google Chrome or Firefox

Once you have entered a description for the Plan and selected a term, you are ready to add requirements to the term. There are multiple ways to add requirements to a term. You can select a requirement from the term's + icon, or you can click and drag specific courses from the Still Needed or Master course lists on the right side of the screen into the term.

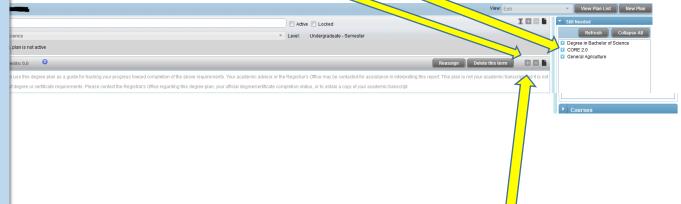

- 1. To select a requirement from the term's + icon, choose from Choice, Course, GPA, Non-Course requirement, Placeholder, or Test Score.
  - a. *Choice* allows you to enter a course among one or more options. You can select options for a specific course or select options among CORE categories by using Attributes.
  - b. *Course* allows you to type a specific course into that term. Note: the course must be typed exactly as it appears in the course list, including CORE abbreviation.
  - c. GPA allows you to specify a GPA requirement for that term.
  - d. *Non-course requirement* allows you to select from non-course options needed for graduate students.
  - e. *Placeholder* requirement allows you to enter notes about a requirement for that term.
  - f. Test score allows you to specify a test score requirement for that term.
- To select a requirement from one or more course lists on the right side of the screen, select from CORE 2.0 requirements, Major requirements, Minor requirements, Honors requirements; or select from the Master List of all MSU courses. Upon finding the course, click and drag it into the term box.

### Page 4 of 7 Using DegreeWorks Plans (for Advisors & Students)- Creating a Blank Plan

Note: Optimum web browser for use with DegreeWorks Plans is Google Chrome or Firefox

Advisors can add notes to an individual requirement within a term, to the term as a whole, or to the entire Plan. Note: students can view notes but cannot enter notes themselves. Hint: Advisors may use Notes to include student's registration PIN.

| Notes for the entire plan.  |       |                                   |
|-----------------------------|-------|-----------------------------------|
| 3                           |       | <ul> <li>Still Needed</li> </ul>  |
|                             |       | Refresh Collapse All              |
| Notes for the entire term.  |       | Degree in Bachelor of Science     |
|                             |       | CORE 2.0                          |
| Reassign Delete this term   |       | Major in Mathematics: Mathematics |
|                             |       |                                   |
|                             | Notes |                                   |
|                             |       |                                   |
| v                           |       |                                   |
|                             |       |                                   |
| Notes for an individual 🚽 👻 |       |                                   |
| requirement within a        | . –   |                                   |
|                             | 💫 👞 🛛 |                                   |
| term.                       |       |                                   |
| Minimum Grade               | Notes |                                   |
|                             |       |                                   |
| None                        |       |                                   |
|                             | ~     |                                   |
|                             |       |                                   |

Advisors: to add a note, click on the icon to open it, then click "Add Note". Upon completing the note, click "Done". When a note is entered, the solid icon turns to one

with lines and can be opened by an advisor or student to read fully, or hovering over it will display the first few words of the note.

| Stud | ent Planne | er for: Caracita Characteria                 |                                                | View: Notes | View Plan Lis | t New P |
|------|------------|----------------------------------------------|------------------------------------------------|-------------|---------------|---------|
|      |            | 2016 Spring, Total Credits: 13.0             |                                                |             |               |         |
| - 1  | Critical   | Course Requirement                           | Minimum Grade                                  |             | Credits       | Notes   |
|      |            | CHMY 294                                     |                                                |             | 1.0           |         |
|      |            | CHMY 294 may be taken during the spring of t | he freshmen or sophomore year.                 |             |               |         |
|      |            | Holmgren, Steven   2015-07-14 09:16:23       | Deals on the Diseas how one of the Nationalism | 1           |               |         |
|      |            | CHMY 143 or CHMY 153                         | Back on the Plans homepage, the Notes view     |             | 4.0           |         |
|      |            | M 172Q or M 182Q                             | displays a summary of all notes entered for    |             | 4.0           |         |
| -    |            |                                              | that Plan.                                     |             |               | -       |

### Page 5 of 7 Using DegreeWorks Plans (for Advisors & Students)- Creating a Blank Plan Note: Optimum web browser for use with DegreeWorks Plans is Google Chrome or Firefox

Be sure to Save the Plan periodically. If the plan is missing some pre- or co-requisites for one or more courses, this Validation Error will appear upon clicking Save: Validation Errors Validation Errors Vour plan is missing some pre- or co-requisites for one or more classes. Click "Cancel" to resume editing this plan without saving your changes. Click "OK" to save this plan without resolving any errors. Cancel OK

As the error message states, you can click 'Cancel' to go back into the Plan to see which courses within the Plan have missing pre- or co-reqs and resolve the error. Or, an advisor can continue without resolving the error by clicking OK. Note: students don't have the ability to save their plan without resolving pre- or co-req errors; they must resolve the error before being able to save.

| ▼ 2016 \$ | pring Total Credits: 4.0 🚺 |     |         |               | Reassign Delete this term | ÷ |       |
|-----------|----------------------------|-----|---------|---------------|---------------------------|---|-------|
| Critical  | Course Requirement         |     | Credits | Minimum Grade |                           |   | Notes |
|           | ▲ M 172Q                   | Q 🚯 | 4.0     | None          | Ÿ                         |   | ĥ     |
| 4         |                            |     |         |               |                           |   |       |

Upon clicking 'Cancel' to view and resolve the error, you will see a yellow warning symbol, whereby you can hover over it to view the specifics of the pre- or co-req error and edit the plan accordingly to include the pre- or co-req.

Note for Advisors: the yellow warning symbol will only appear once with the indication to fix the error. Upon saving without fixing the error, the warning will disappear. But for the student who is building or editing a plan, the yellow warning symbol will always appear.

#### Page **6** of **7**

## Using DegreeWorks Plans (for Advisors & Students)- Creating a Blank Plan

Note: Optimum web browser for use with DegreeWorks Plans is Google Chrome or Firefox

| Critical Course Requirement                                                                                                    |                                                                                       |               | Credits                                                                                                    |                                                                                                    | Minimum Grade                     |                                                                     |                                                                                         | No                                                                                                    |
|----------------------------------------------------------------------------------------------------|---------------------------------------------------------------------------------------|---------------|----------------------------------------------------------------------------------------------------|----------------------------------------------------------------------------------------------------|-----------------------------------|---------------------------------------------------------------------|-----------------------------------------------------------------------------------------|----------------------------------------------------------------------------------------------------|
| CHMY 121IN                                                                                                    |                                                                                       | Q 🚺           | 4.0                                                                                                    |                                                                                                    | None                              |                                                                     |                                                                                         | ~                                                                                                    |
| M 121Q                                                                                                    |                                                                                       | Q 🚯           | 3.0                                                                                                    |                                                                                                    | None                              |                                                                     |                                                                                         |                                                                                                    |
| BIOB 110CS                                                                                                    |                                                                                       | <u>م</u>      | 3.0                                                                                                    |                                                                                                    | None                              |                                                                     |                                                                                         | v                                                                                                    |
| ANTY 351                                                                                                    |                                                                                       | Q 0           | 3.0                                                                                                    |                                                                                                    | None                              |                                                                     |                                                                                         | *                                                                                                    |
|                                                                                                    |                                                                                       |               |                                                                                                    |                                                                                                    | 5                                 |                                                                     |                                                                                         |                                                                                                    |
| HSTR 417                                                                                                    |                                                                                       | Q 🚺           | 3.0                                                                                                    |                                                                                                    | None                              |                                                                     |                                                                                         | *                                                                                                    |
|                                                                                                    |                                                                                       |               |                                                                                                    | on of the above requirements. Your academic a                                                                                                    |                                   |                                                                     |                                                                                         |                                                                                                    |
| lan is not vour academic transcript ai<br>ast updated by: Bobcat, Spirit T on 16                                                                                                    |                                                                                       | notetion of d | dearee or certificate require                                                                                                    | ements. Please contact the Registrar's Office re                                                                                                    | edarding this degree plan, your o | fficial degree/certit                                               | ficate completion sta                                                                   | atus. or to obtain                                                                                                    |
|                                                                                                    |                                                                                       |               |                                                                                                    |                                                                                                    |                                   |                                                                     |                                                                                         |                                                                                                    |
|                                                                                                    | <b></b>                                                                               |               |                                                                                                    |                                                                                                    |                                   |                                                                     |                                                                                         |                                                                                                    |
|                                                                                                    | Aud                                                                                   | t fror        | m the Plan is                                                                                                    | s a way to ensure the                                                                                                    |                                   |                                                                     |                                                                                         |                                                                                                    |
|                                                                                                    | reau                                                                                  | irem          | ents entered                                                                                                    | d into the Plan match                                                                                                    | 1                                 |                                                                     |                                                                                         |                                                                                                    |
|                                                                                                    |                                                                                       |               |                                                                                                    |                                                                                                    |                                   |                                                                     |                                                                                         |                                                                                                    |
|                                                                                                    | Wild                                                                                  | lisie         | equired for t                                                                                                    | he degree program.                                                                                                    | T                                 |                                                                     |                                                                                         |                                                                                                    |
|                                                                                                    |                                                                                       |               |                                                                                                    |                                                                                                    |                                   |                                                                     |                                                                                         |                                                                                                    |
|                                                                                                    |                                                                                       |               |                                                                                                    |                                                                                                    |                                   |                                                                     |                                                                                         |                                                                                                    |
|                                                                                                    |                                                                                       |               |                                                                                                    |                                                                                                    |                                   |                                                                     |                                                                                         |                                                                                                    |
|                                                                                                    | Planned cours                                                                         | es wi         | ill display in                                                                                                    | blue on the Plan                                                                                                    |                                   |                                                                     |                                                                                         |                                                                                                    |
|                                                                                                    |                                                                                       |               |                                                                                                    |                                                                                                    |                                   |                                                                     |                                                                                         |                                                                                                    |
|                                                                                                    | Audit                                                                                 |               |                                                                                                    |                                                                                                    |                                   |                                                                     |                                                                                         |                                                                                                    |
|                                                                                                    | Audit.                                                                                |               |                                                                                                    |                                                                                                    |                                   |                                                                     |                                                                                         |                                                                                                    |
|                                                                                                    | Audit.                                                                                |               |                                                                                                    |                                                                                                    |                                   |                                                                     |                                                                                         |                                                                                                    |
|                                                                                                    | Audit.                                                                                |               |                                                                                                    |                                                                                                    |                                   |                                                                     |                                                                                         |                                                                                                    |
|                                                                                                    | Audit.                                                                                |               |                                                                                                    |                                                                                                    |                                   | _                                                                   | _                                                                                       | Catalog Voa                                                                                                    |
|                                                                                                    |                                                                                       |               |                                                                                                    |                                                                                                    |                                   | _                                                                   |                                                                                         | Catalog Yea                                                                                                    |
| -                                                                                                    | Audit.                                                                                | nts           |                                                                                                    |                                                                                                    | _                                 |                                                                     |                                                                                         |                                                                                                    |
| ninar (US)                                                                                                    |                                                                                       | nts           | COM 110US                                                                                                    |                                                                                                    | _                                 | B+                                                                  | 3                                                                                       | 2014 Sum                                                                                                    |
| ninar (US)<br>1g (W)                                                                                                    |                                                                                       | nts           | WRIT 101W                                                                                                    | College Writing I                                                                                                    | _                                 | В                                                                   | 3                                                                                       | 2014 Sun<br>2014 Fall                                                                                                    |
| ninar (US)                                                                                                    |                                                                                       | nts           | WRIT 101W<br>M 121Q                                                                                                    | College Writing I<br>College Algebra                                                                                                    |                                   | B<br>PLAN                                                           | 3<br>3<br>(3)                                                                           | 2014 Sum<br>2014 Fall<br>2017 Spri                                                                                                    |
| ninar (US)<br>1g (W)<br>Reasoning (Q)                                                                                                    | also fulfill CORE 2.0 requireme                                                       | nts           | WRIT 101W                                                                                                    | College Writing I<br>College Algebra                                                                                                    |                                   | В                                                                   | 3                                                                                       | 2014 Sum<br>2014 Fall<br>2017 Spri                                                                                                    |
| ninar (US)<br>g (W)<br>Reasoning (Q)<br>es & Inquiry Nat Sci or Per                                                                                                    | also fulfill CORE 2.0 requirement                                                     | nts           | WRIT 101W<br>M 121Q                                                                                                    | College Writing I<br>College Algebra                                                                                                    |                                   | B<br>PLAN                                                           | 3<br>3<br>(3)                                                                           | 2014 Sum<br>2014 Fall<br>2017 Spri                                                                                                    |
| ninar (US)<br>g (W)<br>Reasoning (Q)<br>es & Inquiry Nat Sci or Per<br>one CS and one IN) or (any tw                                                                                                    | also fulfill CORE 2.0 requirements<br>mitted Subs<br>wo Permitted Substitutions)      | nts           | WRIT 101W<br>M 121Q<br>NASX 105D                                                                                                    | College Writing I<br>College Algebra                                                                                                    |                                   | B<br>PLAN                                                           | 3<br>3<br>(3)                                                                           | 2014 Sun<br>2014 Fall<br>2017 Spr<br>2014 Sun                                                                                                    |
| minar (US)<br>g (W)<br>Reasoning (Q)<br>es & Inquiry Nat Sci or Per<br>one CS and one IN) or (any tw                                                                                                    | also fulfill CORE 2.0 requirements<br>mitted Subs<br>wo Permitted Substitutions)      | nts           | WRIT 101W<br>M 121Q<br>NASX 105D<br>CHMY 121IN                                                                                                    | College Writing I College Algebra Intro Native Amer Studies                                                                                                    |                                   | B<br>PLAN<br>A                                                      | 3<br>3<br>(3)<br>3                                                                      | 2014 Sun<br>2014 Fall<br>2017 Spr<br>2014 Sun<br>2017 Spr                                                                                                    |
| ninar (US)<br>g (W)<br>Reasoning (Q)<br>es & Inquiry Nat Sci or Per<br>one CS and one IN) or (any tw<br>Substitutions for (CS) & (II                                                                                                    | also fulfill CORE 2.0 requirements<br>mitted Subs<br>wo Permitted Substitutions)      | nts           | WRIT 101W<br>M 121Q<br>NASX 105D<br>CHMY 121IN<br>ERTH 101IN                                                                                                    | College Writing I College Algebra Intro Native Amer Studies I Intro to General Chemistry                                                                                                    |                                   | B<br>PLAN<br>A<br>PLAN                                              | 3<br>3<br>(3)<br>3<br>(4)                                                               | 2014 Sun<br>2014 Fall<br>2017 Spr<br>2014 Sun<br>2017 Spr<br>2017 Spr<br>2015 Spr                                                                                                    |
| ninar (US)<br>g (W)<br>Reasoning (Q)<br>es & Inquiry Nat Sci or Per<br>one CS and one IN) or (any to<br>Substitutions for (CS) & (II<br>ts (IA)                                                                                                    | also fulfill CORE 2.0 requirements<br>mitted Subs<br>wo Permitted Substitutions)      | nts           | WRIT 101W<br>M 121Q<br>NASX 105D<br>CHMY 121IN<br>ERTH 101IN<br>ARTH 201IA                                                                                      | College Writing I College Algebra Intro Native Amer Studies I Intro to General Chemistry Earth System Sciences                                                                                                    |                                   | B<br>PLAN<br>A<br>PLAN                                              | 3<br>3<br>(3)<br>3<br>(4)<br>4<br>(4)<br>4<br>(4)                                       | 2014 Sur<br>2014 Fall<br>2017 Spr<br>2014 Sur<br>2017 Spr<br>2015 Spr                                                                                                    |
| ninar (US)<br>g (W)<br>Reasoning (Q)<br>es & Inquiry Nat Sci or Per<br>one CS and one IN) or (any tw<br>Substitutions for (CS) & (II                                                                                                    | also fulfill CORE 2.0 requirements<br>mitted Subs<br>wo Permitted Substitutions)      | nts           | WRIT 101W<br>M 121Q<br>NASX 105D<br>CHMY 121IN<br>ERTH 101IN<br>ARTH 201IA                                                                                      | College Writing I<br>College Algebra<br>Intro Native Amer Studies<br>Intro to General Chemistry<br>Earth System Sciences<br>Art of World Civilization II<br>Understanding Film and Media                                                                                                    |                                   | B<br>PLAN<br>A<br>PLAN<br>C                                         | 3<br>3<br>(3)<br>3<br>(4)<br>4                                                          | 2014 Sun<br>2014 Fall<br>2017 Spr<br>2014 Sun<br>2017 Spr<br>2015 Spr<br>2015 Sun                                                                                                    |
| ninar (US)<br>g (W)<br>Reasoning (Q)<br>es & Inquiry Nat Sci or Per<br>one CS and one IN) or (any tw<br>Substitutions for (CS) & (II<br>s (IA)<br>manities (IH)<br>cial Science (IS)                                                                                                    | also fulfill CORE 2.0 requirements<br>mitted Subs<br>wo Permitted Substitutions)      | nts           | WRIT 101W<br>M 121Q<br>NASX 105D<br>CHMY 121IN<br>ERTH 101IN<br>ARTH 201IA<br>FILM 101IH<br>SOCI 101IS                                                          | College Writing I<br>College Algebra<br>Intro Native Amer Studies<br>Intro to General Chemistry<br>Earth System Sciences<br>Art of World Civilization II<br>Understanding Film and Media<br>Introduction to Sociology                                                                        | with Attribute RN or P            | B<br>PLAN<br>A<br>PLAN<br>C<br>PLAN<br>C-                           | 3<br>3<br>(3)<br>3<br>(4)<br>4<br>(4)<br>(4)<br>(3)<br>3                                | 2014 Sun<br>2014 Fall<br>2017 Spr<br>2014 Sun<br>2017 Spr<br>2015 Spr<br>2015 Sun<br>2016 Fall<br>2014 Fall                                                                                                    |
| ninar (US)<br>g (W)<br>Reasoning (Q)<br>es & Inquiry Nat Sci or Per<br>one CS and one IN) or (any to<br>Substitutions for (CS) & (II<br>s (IA)<br>manities (IH)                                                                                                    | also fulfill CORE 2.0 requirements<br>mitted Subs<br>wo Permitted Substitutions)      | nts           | WRIT 101W<br>M 121Q<br>NASX 105D<br>CHMY 121IN<br>ERTH 101IN<br>ARTH 201IA<br>FILM 101IH                                                                        | College Writing I<br>College Algebra<br>Intro Native Amer Studies<br>Intro to General Chemistry<br>Earth System Sciences<br>Art of World Civilization II<br>Understanding Film and Media                                                                                                    | @ with Attribute RN or @          | B<br>PLAN<br>A<br>PLAN<br>C<br>PLAN<br>C-                           | 3<br>3<br>(3)<br>3<br>(4)<br>4<br>(4)<br>(4)<br>(3)<br>3                                | 2014 Sum<br>2014 Fall<br>2017 Sprii<br>2014 Sum<br>2017 Sprii<br>2015 Sprii<br>2015 Sum<br>2016 Fall<br>2014 Fall                                                                                                    |
| ninar (US)<br>g (W)<br>Reasoning (Q)<br>les & Inquiry Nat Sci or Per<br>one CS and one IN) or (any tw<br>Substitutions for (CS) & (II<br>ts (IA)<br>manities (IH)<br>cial Science (IS)                                                                                                    | also fulfill CORE 2.0 requirements<br>mitted Subs<br>wo Permitted Substitutions)      | nts           | WRIT 101W<br>M 121Q<br>NASX 105D<br>CHMY 121IN<br>ERTH 101IN<br>ARTH 201IA<br>FILM 101IH<br>SOCI 101IS                                                          | College Writing I<br>College Algebra<br>Intro Native Amer Studies<br>Intro Native Amer Studies<br>Intro to General Chemistry<br>Earth System Sciences<br>Art of World Civilization II<br>Understanding Film and Media<br>Introduction to Sociology<br>3 Credits in @ @ with Attribute R or ( | @ with Attribute RN or @          | B<br>PLAN<br>A<br>PLAN<br>C<br>PLAN<br>C-                           | 3<br>3<br>(3)<br>3<br>(4)<br>4<br>(4)<br>(4)<br>(3)<br>3<br>XA or @ with Attr           | 2014 Sun<br>2014 Fall<br>2017 Spri<br>2014 Sun<br>2017 Spri<br>2015 Spri<br>2015 Sun<br>2016 Fall<br>2014 Fall<br>ibute RS or @                                                                                                    |
| ninar (US)<br>g (W)<br>Reasoning (Q)<br>es & Inquiry Nat Sci or Per<br>one CS and one IN) or (any tw<br>Substitutions for (CS) & (II<br>s (IA)<br>manities (IH)<br>cial Science (IS)                                                                                                    | also fulfill CORE 2.0 requirements<br>mitted Subs<br>wo Permitted Substitutions)      | nts           | WRIT 101W<br>M 121Q<br>NASX 105D<br>CHMY 121IN<br>ERTH 101IN<br>ARTH 201IA<br>FILM 101IH<br>SOCI 101IS                                                          | College Writing I<br>College Algebra<br>Intro Native Amer Studies<br>Intro Native Amer Studies<br>Intro to General Chemistry<br>Earth System Sciences<br>Art of World Civilization II<br>Understanding Film and Media<br>Introduction to Sociology<br>3 Credits in @ @ with Attribute R or ( | @ with Attribute RN or @          | B<br>PLAN<br>A<br>PLAN<br>C<br>PLAN<br>C-                           | 3<br>3<br>(3)<br>3<br>(4)<br>4<br>(4)<br>(4)<br>(3)<br>3<br>XA or @ with Attr           | 2014 Sun<br>2014 Fall<br>2017 Spri<br>2015 Spri<br>2015 Spri<br>2015 Sun<br>2016 Fall<br>2014 Fall<br>ibute RS or @                                                                                                    |
| ninar (US)<br>g (W)<br>Reasoning (Q)<br>es & Inquiry Nat Sci or Per<br>ane CS and one IN) or (any to<br>substitutions for (CS) & (II<br>ts (IA)<br>manities (IH)<br>cial Science (IS)<br>e (R, RN, RA, RS, RH)                                                                             | also fulfill CORE 2.0 requirement<br>mitted Subs<br>wo Permitted Substitutions)<br>N) |               | WRIT 101W<br>M 121Q<br>NASX 105D<br>CHMY 121IN<br>ERTH 101IN<br>ARTH 201IA<br>FILM 101IH<br>SOCI 101IS                                                          | College Writing I<br>College Algebra<br>Intro Native Amer Studies<br>Intro Native Amer Studies<br>Intro to General Chemistry<br>Earth System Sciences<br>Art of World Civilization II<br>Understanding Film and Media<br>Introduction to Sociology<br>3 Credits in @ @ with Attribute R or ( | @ with Attribute RN or @          | B<br>PLAN<br>A<br>PLAN<br>C<br>PLAN<br>C-                           | 3<br>3<br>(3)<br>3<br>(4)<br>4<br>(4)<br>(4)<br>(3)<br>3<br>XA or @ with Attr           | 2014 Sun<br>2014 Fall<br>2017 Spri<br>2015 Spri<br>2015 Spri<br>2015 Sun<br>2016 Fall<br>2014 Fall<br>ibute RS or @                                                                                                    |
| ninar (US)<br>Ig (W)<br>Reasoning (Q)<br>Ies & Inquiry Nat Sci or Per<br>Ine CS and one IN) or (any tw<br>Substitutions for (CS) & (II<br>ts (IA)<br>manities (IH)<br>cial Science (IS)<br>e (R, RN, RA, RS, RH)<br>thropology                                                             | also fulfill CORE 2.0 requirement<br>mitted Subs<br>wo Permitted Substitutions)<br>N) |               | WRIT 101W<br>M 121Q<br>NASX 105D<br>CHMY 121IN<br>ERTH 101IN<br>ARTH 201IA<br>FILM 101IH<br>SOCI 101IS<br>Still Needed:                                         | College Writing I<br>College Algebra<br>Intro Native Amer Studies<br>Intro to General Chemistry<br>Earth System Sciences<br>Art of World Civilization II<br>Understanding Film and Media<br>Introduction to Sociology<br>3 Credits in @ @ with Attribute R or (<br>Attribute RH              | @ with Attribute RN or @          | B<br>PLAN<br>A<br>PLAN<br>C<br>PLAN<br>C-                           | 3<br>3<br>(3)<br>3<br>(4)<br>4<br>(4)<br>(4)<br>(3)<br>3<br>XA or @ with Attr           | 2014 Sun<br>2014 Fall<br>2017 Spri<br>2017 Spri<br>2015 Sun<br>2015 Sun<br>2016 Fall<br>2014 Fall<br>2014 Fall<br>2014 Fall<br>2014 Fall<br>2014 Fall<br>2014 Fall<br>2014 Fall<br>2014 Fall<br>2014 Fall<br>2014 Fall<br>2017 Spri<br>2015 Sun<br>2016 Fall<br>2017 Spri<br>2017 Spri<br>2017 Spri<br>2017 Spri<br>2017 Spri<br>2017 Spri<br>2017 Spri<br>2017 Spri<br>2017 Spri<br>2017 Spri<br>2017 Spri<br>2017 Spri<br>2015 Spri<br>2015 Spri<br>2015 Spri<br>2015 Spri<br>2015 Spri<br>2015 Spri<br>2016 Fall<br>2017 Spri<br>2017 Spri |
| ninar (US)<br>g (W)<br>Reasoning (Q)<br>es & Inquiry Nat Sci or Per<br>one CS and one IN) or (any tw<br>Substitutions for (CS) & (II<br>ts (IA)<br>manities (IH)<br>cial Science (IS)<br>e (R, RN, RA, RS, RH)<br>hropology<br>s for this set of requireme<br>/ & Human Experience         | also fulfill CORE 2.0 requirement<br>mitted Subs<br>wo Permitted Substitutions)<br>N) |               | WRIT 101W<br>M 121Q<br>NASX 105D<br>CHMY 121IN<br>ERTH 101IN<br>ARTH 201IA<br>FILM 101IH<br>SOCI 101IS<br>Stil Needed:                                          | College Writing I<br>College Algebra<br>Intro Native Amer Studies<br>Intro to General Chemistry<br>Earth System Sciences<br>Art of World Civilization II<br>Understanding Film and Media<br>Introduction to Sociology<br>3 Credits in @ @ with Attribute R or (<br>Attribute RH              | @ with Attribute RN or @          | B<br>PLAN<br>A<br>PLAN<br>C-<br>With Attribute R<br>C-              | 3<br>3<br>(3)<br>3<br>(4)<br>4<br>(4)<br>(3)<br>3<br>XA or @ with Attr<br>3             | 2014 Sun<br>2014 Fall<br>2017 Spri<br>2014 Sun<br>2015 Spri<br>2015 Sun<br>2016 Fall<br>2014 Fall<br>ibute RS or @<br>Catalog Yea<br>GP/<br>2014 Fall                                                                                                    |
| ninar (US)<br>g (W)<br>Reasoning (Q)<br>es & Inquiry Nat Sci or Per<br>one CS and one IN) or (any tw<br>Substitutions for (CS) & (II<br>ts (IA)<br>manities (IH)<br>cial Science (IS)<br>e (R, RN, RA, RS, RH)<br>hropology<br>s for this set of requireme<br>/ & Human Experience<br>tory | also fulfill CORE 2.0 requirement<br>mitted Subs<br>wo Permitted Substitutions)<br>N) |               | WRIT 101W<br>M 121Q<br>NASX 105D<br>CHMY 121IN<br>ERTH 101IN<br>ARTH 201IA<br>FILM 101IH<br>SOCI 101IS<br>Stil Needed:<br>ANTY 101D<br>ANTY 215IS               | College Writing I<br>College Algebra<br>Intro Native Amer Studies<br>Intro to General Chemistry<br>Earth System Sciences<br>Art of World Civilization II<br>Understanding Film and Media<br>Introduction to Sociology<br>3 Credits in @ @ with Attribute R or (<br>Attribute RH              | @ with Attribute RN or @          | B<br>PLAN<br>A<br>PLAN<br>C-<br>With Attribute R<br>C-<br>R<br>PLAN | 3<br>3<br>(3)<br>3<br>(4)<br>4<br>(4)<br>(3)<br>3<br>(4)<br>4<br>(4)<br>(3)<br>3<br>(3) | 2014 Sum<br>2014 Fall<br>2017 Sprii<br>2014 Sum<br>2015 Sprii<br>2015 Sum<br>2015 Fall<br>2014 Fall<br>ibute RS or @<br>Catalog Year<br>GPA<br>2014 Fall<br>2016 Sprii                                                                                                    |
| ninar (US)<br>g (W)<br>Reasoning (Q)<br>es & Inquiry Nat Sci or Per<br>one CS and one IN) or (any tw<br>Substitutions for (CS) & (II<br>ts (IA)<br>manities (IH)<br>cial Science (IS)<br>e (R, RN, RA, RS, RH)<br>hropology<br>s for this set of requireme<br>/ & Human Experience         | also fulfill CORE 2.0 requirement<br>mitted Subs<br>wo Permitted Substitutions)<br>N) |               | WRIT 101W<br>M 121Q<br>NASX 105D<br>CHMY 121IN<br>ERTH 101IN<br>ARTH 201IA<br>FILM 101IH<br>SOCI 101IS<br>Stil Needed:<br>ANTY 101D<br>ANTY 215IS<br>ANTY 225IS | College Writing I<br>College Algebra<br>Intro Native Amer Studies<br>Intro to General Chemistry<br>Earth System Sciences<br>Art of World Civilization II<br>Understanding Film and Media<br>Introduction to Sociology<br>3 Credits in @ @ with Attribute R or (<br>Attribute RH              | @ with Attribute RN or @          | B<br>PLAN<br>A<br>PLAN<br>C-<br>With Attribute R<br>C-              | 3<br>3<br>(3)<br>3<br>(4)<br>4<br>(4)<br>(3)<br>3<br>XA or @ with Attr<br>3             | 2017 Sprir<br>2014 Sum<br>2015 Sprir<br>2015 Sum<br>2016 Fall<br>2014 Fall<br>ibute RS or @<br>Catalog Year<br>GPA                                                                                                    |

Note: the Plan Audit cannot be saved; the student's worksheet remains the most accurate checklist of requirements.

### Page 7 of 7 Using DegreeWorks Plans (for Advisors & Students)- Creating a Blank Plan

Note: Optimum web browser for use with DegreeWorks Plans is Google Chrome or Firefox

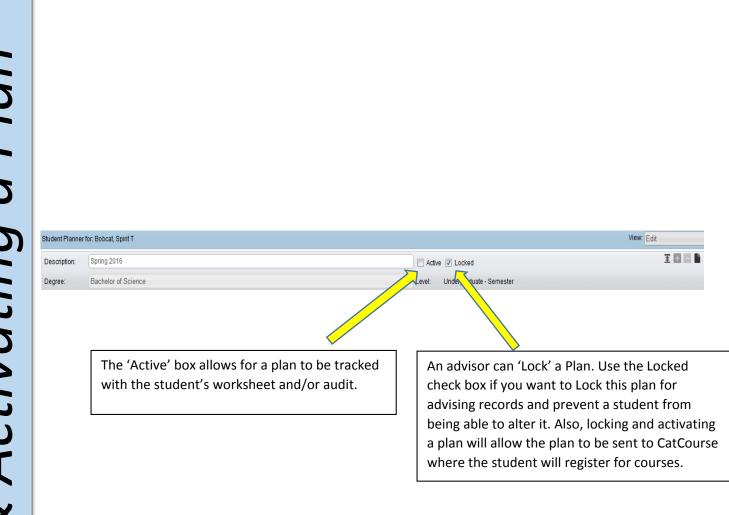